### **C CNC Infotech Skill Development Pvt. Ltd** 3/322 Near Sabji Mandi, Sector 3 Malviya Nagar, Jaipur

# **Advance Excel**

Duration: Pre-requites: Basic Excel

### **Introduction to MS Excel and Understanding Basic Working with it**

- Introduction to MS Excel, Quick Review on MS Excel Options, Ribbon, Worksheets and Toolbar
- Difference Between Excel 2003, 2007, 2010 and 2013
- Saving Excel File as CSV, Macro Enable Sheet, PDF and Older Versions
- Using Excel Shortcuts with Full List of Excel Short Cuts
- Copy, Cut, Paste, Hide, Unhide, Delete and Link the Data in Rows, Columns and Sheets
- Using Paste Special Options
- Formatting Cells, Rows, Columns and Sheets
- Protecting & Unprotecting Cells, Rows, Columns and Sheets with or without Password
- Page Layout, Themes, Background and Printer Properties
- Inserting Pictures, Hyperlinks, Header/Footers, Shapes and Other Objects in Worksheets

### **Working with Formulas/Functions**

 **Lookup and Reference Functions:** VLOOKUP, HLOOKUP, INDEX, ADDRESS, MATCH, OFFSET, TRANSPOSE etc

**Logical Function:** IF / ELSE, AND, OR, NOT, TRUE, NESTED IF/ELSE etc

 **Database Functions:** DGET, DMAX, DMIN, DPRODUCT, DSTDEV, DSTDEVP, DSUM, DVAR, DVARP etc

 **Date and Time Functions:** DATE, DATEVALUE, DAY, DAY360, SECOND, MINUTES, HOURS, NOW, TODAY, MONTH, YEAR, YEARFRAC, TIME, WEEKDAY, WORKDAY etc

 **Information Functions:** CELL, ERROR.TYPE, INFO, ISBLANK, ISERR, ISERROR, ISEVEN, ISLOGICAL, ISNA, ISNONTEXT, ISNUMBER, ISREF, ISTEXT, TYPE etc

 **Math and Trigonometry Functions:** RAND, ROUND, CEILING, FLOOR, INT, LCM, MOD, EVEN, SUMIF, SUMIFS etc

 **Statistical Functions:** AVEDEV, AVERAGE, AVERAGEA, AVERAGEIF, COUNT, COUNTA, COUNTBLANK, COUNTIF,FORECAST, MAX, MAXA,MIN, MINA, STDEVA etc

 **Text Functions:** LEFT, RIGHT, TEXT, TRIM, MID, LOWER, UPPER, PROPER, REPLACE, REPT, FIND, SEARCH, SUBSTITUTE, TRIM, TRUNC, CONVERT, CONCATENATE, DOLLAR etc

### **Conditional Formatting**

- Using Conditional Formatting
- Using Conditional Formatting with Multiple Cell Rules
- Using Color Scales and Icon Sets in Conditional Formatting
- Creating New Rules and Managing Existing Rules

### www.cncdost.com | 9649900725 | cncdost@gmail.com

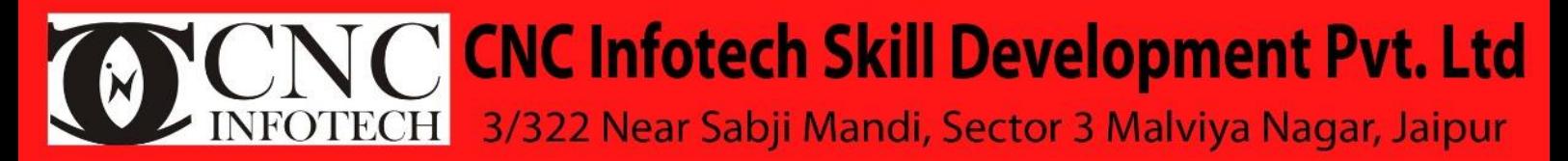

## **Advance Excel**

#### **Data Sorting and Filtering**

- Sorting Data by Values, Colors, etc
- Using Filters to Sort Data
- Advance Filtering Options

#### **Pivot Tables**

- Creating Pivot Tables
- Using Pivot Table Options
- Changing and Updating Data Range
- Formatting Pivot Table and Making Dynamic Pivot Tables

### **Pivot Charts**

- Creating Pivot Charts
- Types of Pivot Charts and Their Usage
- Formatting Pivot Charts and Making Dynamic Pivot Charts

### **VBA Macro**

- Introduction to VBA Macro
- Recording Macro & Understanding Code Behind
- Editing, Writing VBA Code and Saving as Macro or Add-In
- Adding Add-Ins in Excel